Regulamin Promocji "Internet mobilny dla Ciebie" (IPLUSMA68A, IPLUSMA68B, IPLUSMA68C, IPLUSMA68D) **("Regulamin")** 

## **§ 1 POSTANOWIENIA OGÓLNE**

- 1. **Promocja "Internet mobilny dla Ciebie" ("Promocja")** jest organizowana przez Polkomtel S.A.<sup>1</sup> ("Polkomtel") i skierowana jest do Klientów, którzy w czasie jej trwania zawrą z Polkomtel na piśmie umowę o świadczenie usług telekomunikacyjnych w sieci Plus ("**Umowa**").
- 2. Promocja trwa od 29.06.2011 r. do odwołania.

## **§ 2 UPRAWNIENIA ABONENTA**

- 1. Klient zawierający Umowę w ramach Promocji ("**Abonent**") ma możliwość zakupu w Polkomtel oraz u Autoryzowanych Przedstawicieli Handlowych/Partnerów Plus modemu, routera, tabletu, konsoli lub Netbooka, określonych w Załączniku nr 1 i Załączniku nr 2 do Regulaminu po promocyjnej cenie, określonej zgodnie z Załącznikiem nr 1 i Załącznikiem nr 2 do niniejszego Regulaminu. Modemy, router, tablet, konsola oraz Netbook nie są samodzielnie przedmiotem Promocji. Polkomtel zastrzega, iż dostępność poszczególnych modeli modemów, routera, tabletu, konsoli oraz Netbooka uzależniona jest od aktualnych stanów magazynowych Polkomtel oraz punktów sprzedaży (obsługi).
- 2. Abonent może wybrać jedną z taryf iPlus prywatnie<sup>2</sup> ("tar**yfa**") zgodnie z Cennikiem świadczenia usług telekomunikacyjnych dla taryf iPlus prywatnie ("**Cennik**") lub promocyjny plan cenowy iPlus prywatnie 1,5 GB <sup>2</sup> ("**promocyjny plan cenowy**") zgodnie z poniższą specyfikacją:

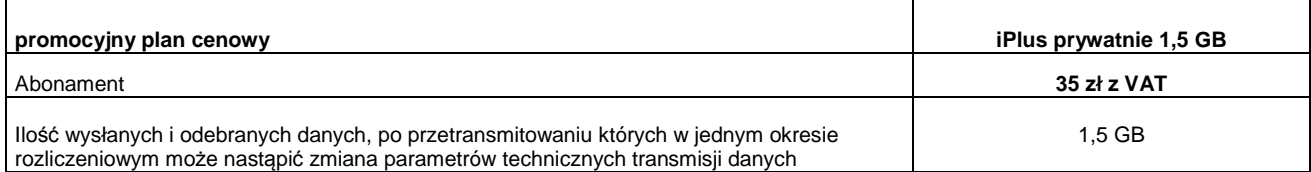

- 3. Wszystkie pozostałe opłaty w promocyjnym planie cenowym naliczane są zgodnie z Cennikiem dla taryfy iPlus prywatnie 3 GB.<br>4. Promocyjna opłata aktywacyjna w ramach każdej z Umów wynosi 50 zł z VAT (40.65 zł bez VAT)
- 4. Promocyjna opłata aktywacyjna w ramach każdej z Umów wynosi **50 zł z VAT** (40,65 zł bez VAT).
- 5. W ramach promocyjnego planu cenowego maksymalna prędkość transmisji danych wynosi:
	- a. 512 kb/s w przypadku wysyłania danych,
	- 2 Mb/s w przypadku pobierania danych.
- 6. W ramach promocji maksymalna prędkość transmisji danych dla taryfy iPlus prywatnie 3 GB wynosi:
	- a. 1 Mb/s w przypadku wysyłania danych,
	- b. 4 Mb/s w przypadku pobierania danych.
- 7. W ramach promocji maksymalna prędkość transmisji danych dla taryfy iPlus prywatnie 4 GB wynosi:
	- a. 1 Mb/s w przypadku wysyłania danych,
	- b. 5 Mb/s w przypadku pobierania danych.
- 8. W celu eliminowania nadużyć dla zapewnienia powszechnej dostępności oraz wysokiej jakości działania sieci, w przypadku promocyjnego planu cenowego Polkomtel przez czas oznaczony Umowy zastrzega sobie możliwość zmiany parametrów technicznych transmisji danych po przekroczeniu w jednym okresie rozliczeniowym ilości przesłanych i odebranych danych wskazanych w § 2 pkt 2.
- 9. **W ramach Promocji opłata abonamentowa, o której mowa w Cenniku wynosi:** 
	- **a. 50 zł z VAT przy wyborze taryfy iPlus prywatnie 3 GB,**
	- **b. 60 zł z VAT przy wyborze taryfy iPlus prywatnie 4 GB,**
	- **c. 75 zł z VAT przy wyborze taryfy iPlus prywatnie 7 GB,**
	- **d. 110 zł z VAT przy wyborze taryfy iPlus prywatnie 20 GB,**
	- **e. 160 zł z VAT przy wyborze taryfy iPlus prywatnie 37 GB.**
- 10. W celu eliminowania nadużyć dla zapewnienia powszechnej dostępności oraz wysokiej jakości działania sieci, Polkomtel zastrzega sobie możliwość zmiany parametrów technicznych transmisji danych po przekroczeniu w jednym okresie rozliczeniowym:<br>a. 4 GB przesłanych i odebranych danych przy wyborze taryfy iPlus prywatnie 3 GB.
	- a. 4 GB przesłanych i odebranych danych przy wyborze taryfy iPlus prywatnie 3 GB,
	- b. 7 GB przesłanych i odebranych danych przy wyborze taryfy iPlus prywatnie 4 GB,
	- c. 12 GB przesłanych i odebranych danych przy wyborze taryfy iPlus prywatnie 7 GB,<br>d. 40 GB przesłanych i odebranych danych przy wyborze taryfy iPlus prywatnie 37 GB
	- d. 40 GB przesłanych i odebranych danych przy wyborze taryfy iPlus prywatnie 37 GB.
- 11. **Po zakończeniu czasu oznaczonego Umowy Polkomtel zastrzega sobie możliwość zmiany parametrów technicznych transmisji danych na zasadach określonych w Cenniku**
- 12. W ramach Promocji Abonent ma możliwość uzyskania licencji na program antywirusowy Kaspersky Internet Security 2011 ("**Antywirus"**), który może pobrać za pośrednictwem odnośnika znajdującego się na stronie internetowej www.plus.pl. Aby otrzymać kod aktywacyjny Abonent zobowiązany jest do wysłania wiadomości tekstowej na numer 7172 o treści: IPLUS (koszt wysłania wiadomości: 1 zł bez VAT (1,23 zł z VAT) w terminie do 30 dni od dnia aktywacji karty SIM. W przypadku wysłania wiadomości SMS po terminie 30 dni od dnia aktywacji kod aktywacyjny nie zostanie przyznany. Kod aktywacyjny powinien być wpisany do Antywirusa podczas połączenia z internetem. Jedna karta SIM może otrzymać jeden kod aktywacyjny. W przypadku wysłania więcej niż jednej wiadomości na numer 7172 system odeśle ten sam kod aktywacyjny co za pierwszym razem. Każda wiadomość SMS wysłana na numer 7172 jest płatna i wynosi 1 zł bez VAT (1,23 zł z VAT).
- 13. Licencja, o której mowa w § 2 pkt. 12 udzielana jest przez producenta Antywirusa i on ponosi wyłączną odpowiedzialność za jego działanie. Warunki licencji dostępne są na stronie internetowej www.kaspersky.pl.
- 14. Wpisanie do Antywirusa kodu aktywacyjnego umożliwi korzystanie z jego pełnej funkcjonalności przez okres 24 miesięcy od dnia wpisania kodu rejestracyjnego.
- 15. Oprócz opłaty za wysłanie wiadomości tekstowej, o której mowa w § 2 pkt. 12 Abonent nie jest obciążany jakimikolwiek dodatkowymi opłatami w związku z korzystaniem z Antywirusa przez okres, o którym mowa w pkt. 14 powyżej.

#### **§ 3 WARUNKI SPECJALNE**

W przypadku przeniesienia na innego Abonenta praw i obowiązków wynikających z Umowy w czasie oznaczonym Umowy, Abonent, na którego prawa i obowiązki wynikające z Umowy są przenoszone, nie nabywa licencji do Antywirusa. Licencja pozostaje przy Abonencie, który pobrał kod aktywacyjny zgodnie z § 2 pkt. 12.

 $\overline{a}$ 

<sup>1</sup> z siedzibą w Warszawie, ul. Postępu 3, 02-676 Warszawa, zarejestrowaną w rejestrze przedsiębiorców Krajowego Rejestru Sądowego prowadzonym przez Sąd Rejonowy dla m.st. Warszawy, XIII Wydział Gospodarczy Krajowego Rejestru Sądowego pod nr KRS 0000020908, kapitał zakładowy 2.050.000.000 PLN (w pełni wpłacony), NIP 527-10-37-727, Regon 011307968<br><sup>2</sup> z dostanom de internatu

<sup>&</sup>lt;sup>2</sup> z dostępem do internetu

#### **§ 4 USŁUGI DODANE**

- 1. W ramach Promocji Abonent może aktywować dodatkową usługę: "Muzodajnia na próbę" dla Abonentów Plus ("**Usługa**") na zasadach określonych w regulaminie Usługi "Muzodajnia na próbę" dla Abonentów Plus, dostępnym na www.muzodajnia.pl.
- 2. Abonent może zlecić aktywację Usługi w chwili zawierania Umowy konsultantowi w punkcie sprzedaży lub w dowolnym momencie w trakcie czasu oznaczonego Umowy w sposób określony w regulaminie Usługi.

# **§ 5 POSTANOWIENIA KOŃCOWE**

- 1. Polkomtel nie ponosi odpowiedzialności za szkody wynikłe z opóźnień, zakresu i nieścisłości przesyłanych danych w ramach połączeń z APN www.plusgsm.pl, internet, wap.plusgsm.pl, wap lub z prywatnymi APN.
- 2. Polkomtel zastrzega, iż nie ponosi odpowiedzialności za treść i zawartość danych przesyłanych w ramach połączeń z APN www.plusgsm.pl, internet, wap.plusgsm.pl, wap lub z prywatnymi APN.
- 3. Polkomtel dokładając należytych starań, będzie dążył do zapewnienia sprawnego funkcjonowania oferowanych połączeń z APN www.plusgsm.pl, internet, wap.plusgsm.pl, wap lub z prywatnymi APN.
- 4. Polkomtel nie ponosi odpowiedzialności za utratę danych spowodowaną awarią systemu z przyczyn niezależnych od Polkomtel.
- 5. Polkomtel świadczy Usługi w zakresie istniejących możliwości technicznych. Mapa przedstawiająca zasięg poszczególnych technologii dostępna jest na stronie www.plus.pl ("**Mapa**"). Mapa ma charakter wyłącznie informacyjny i nie stanowi części Umowy.
- 6. Prędkość przesyłania danych uzależniona jest od: specyfikacji technicznej modemu lub routera, zasięgu sieci operatora telefonii komórkowej, obciążenia stacji nadawczej, siły odbieranego sygnału oraz warunków atmosferycznych.
- 7. W trosce o środowisko naturalne, niektóre elementy pakietu sprzedażowego, w tym modem, oferowanego w ramach Promocji mogą pochodzić z procesu regeneracji dokonywanej przez producenta. Wszystkie elementy są pełnowartościowe i zostały objęte pełną gwarancją producenta.
- 8. Polkomtel nie ponosi odpowiedzialności za niekompatybilność oprogramowania lub sprzętu komputerowego używanego przez Abonenta z oprogramowaniem i modemem, routerem, tabletem lub Netbookiem oferowanym w ramach Promocji.
- 9. O ile w Umowie nie zostanie uzgodnione inaczej, limit kredytowy dla osób fizycznych zostaje zgodnie z § 7 ust. 2 Regulaminu świadczenia usług telekomunikacyjnych przez Polkomtel S.A. dla Abonentów ustalony na kwotę 244 zł z VAT (200 zł bez VAT).
- 10. W ramach Promocji Abonent zobowiązuje się:
	- a. nie generować sztucznego ruchu w sieci Plus, to jest w szczególności ruchu, który nie służy nadawaniu, odbiorowi lub transmisji informacji, bądź którego wyłącznym celem jest wygenerowanie pewnej ilości lub czasu połączeń.
	- b. nie używać karty SIM w celu prowadzenia działalności gospodarczej polegającej na obsłudze masowych kontaktów z klientami przy użyciu telefonu jako medium, tzw. rozwiązań typu "CallCenter".
- 11. Polkomtel ma prawo do natychmiastowego zablokowania możliwości inicjowania usług przez Abonenta lub zawieszenia świadczenia wszelkich usług w ramach wszystkich umów o świadczenie usług telekomunikacyjnych zawartych z Abonentem lub rozwiązania ze skutkiem natychmiastowym wszystkich umów o świadczenie usług telekomunikacyjnych zawartych z Abonentem w przypadku naruszenia przez Abonenta któregokolwiek ze zobowiązań wskazanych w § 5 pkt 10 lit. a i b.
- 12. Polkomtel ma prawo żądania od Abonenta naprawienia szkody poprzez zapłatę przez Abonenta kary umownej w przypadku stwierdzenia naruszenia przez Abonenta któregokolwiek z zobowiązań określonych w § 5 pkt 10 lit. a i b w wysokości 5000 zł za każdą kartę SIM lub urządzenie telekomunikacyjne używane w taki sposób, co nie wyłącza uprawnienia Polkomtel do żądania od Abonenta odszkodowania przewyższającego wysokość kary umownej na zasadach ogólnych w sytuacji, gdy szkoda poniesiona przez Polkomtel przewyższy wysokość zastrzeżonej kary umownej.
- 13. Do świadczenia usług telekomunikacyjnych w ramach Umów zawartych na warunkach niniejszej Promocji mają zastosowanie postanowienia Regulaminu świadczenia usług telekomunikacyjnych przez Polkomtel S.A dla Abonentów, o ile niniejszy Regulamin nie stanowi inaczej.

Zapoznałem się i akceptuję warunki **Promocji "Internet mobilny dla Ciebie**" określone w niniejszym Regulaminie oraz treść Załącznika nr 1 i treść Załącznika nr 2 do niniejszego Regulaminu.

..............................., dnia .................... 2011 r. ABONENT ...........................................................

#### **Załącznik nr 1 do Regulaminu Promocji "Internet mobilny dla Ciebie**" Cennik modemów.

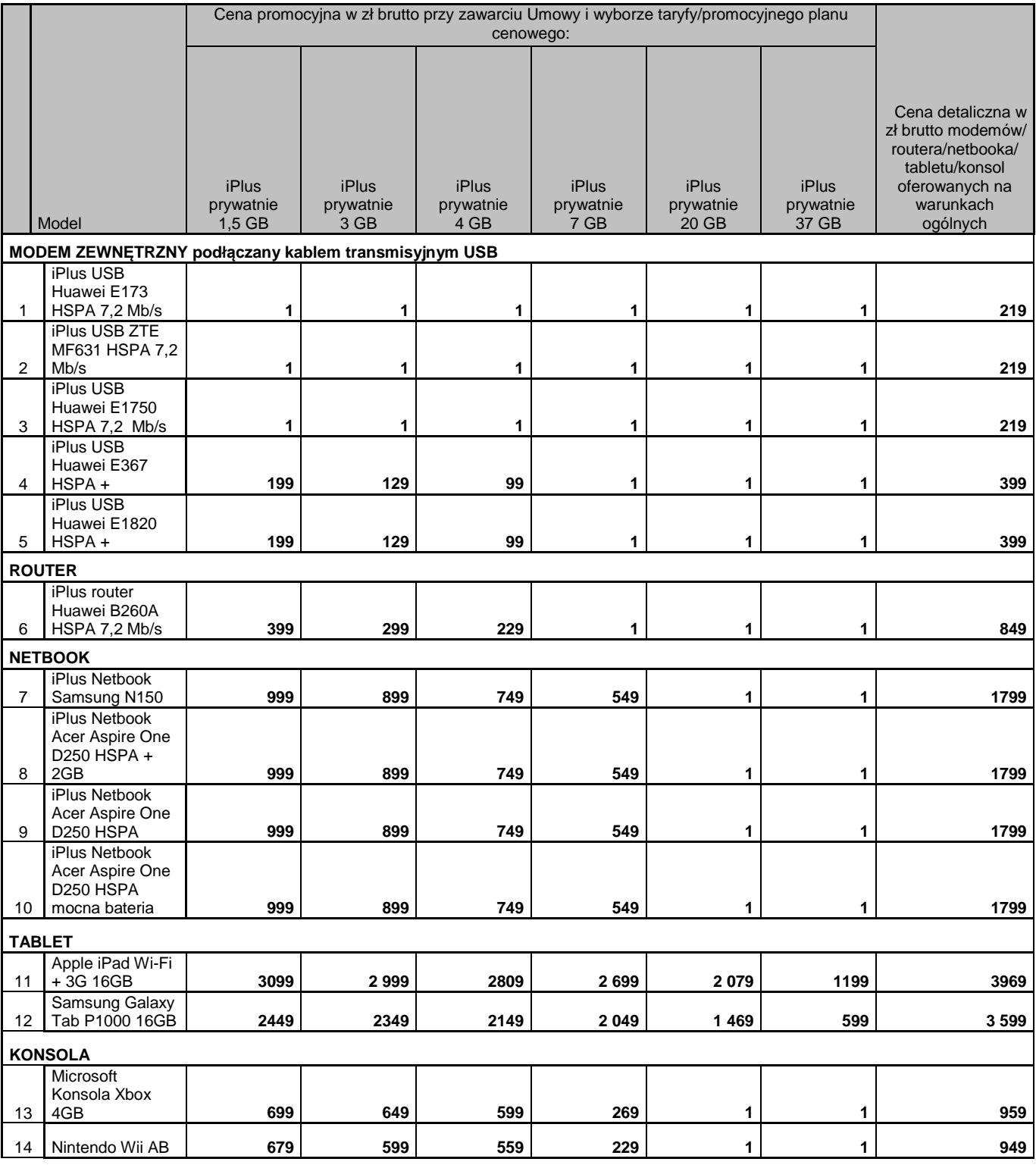

Ceny detaliczne modemów/routera/tabletu/konsoli/Netbooka oferowanych na warunkach ogólnych aktualne na dzień 29.06.2011.

# **Załącznik nr 2 do Regulaminu Promocji "Internet mobilny dla Ciebie**"

Cennik modemów o ograniczonej dostępności.

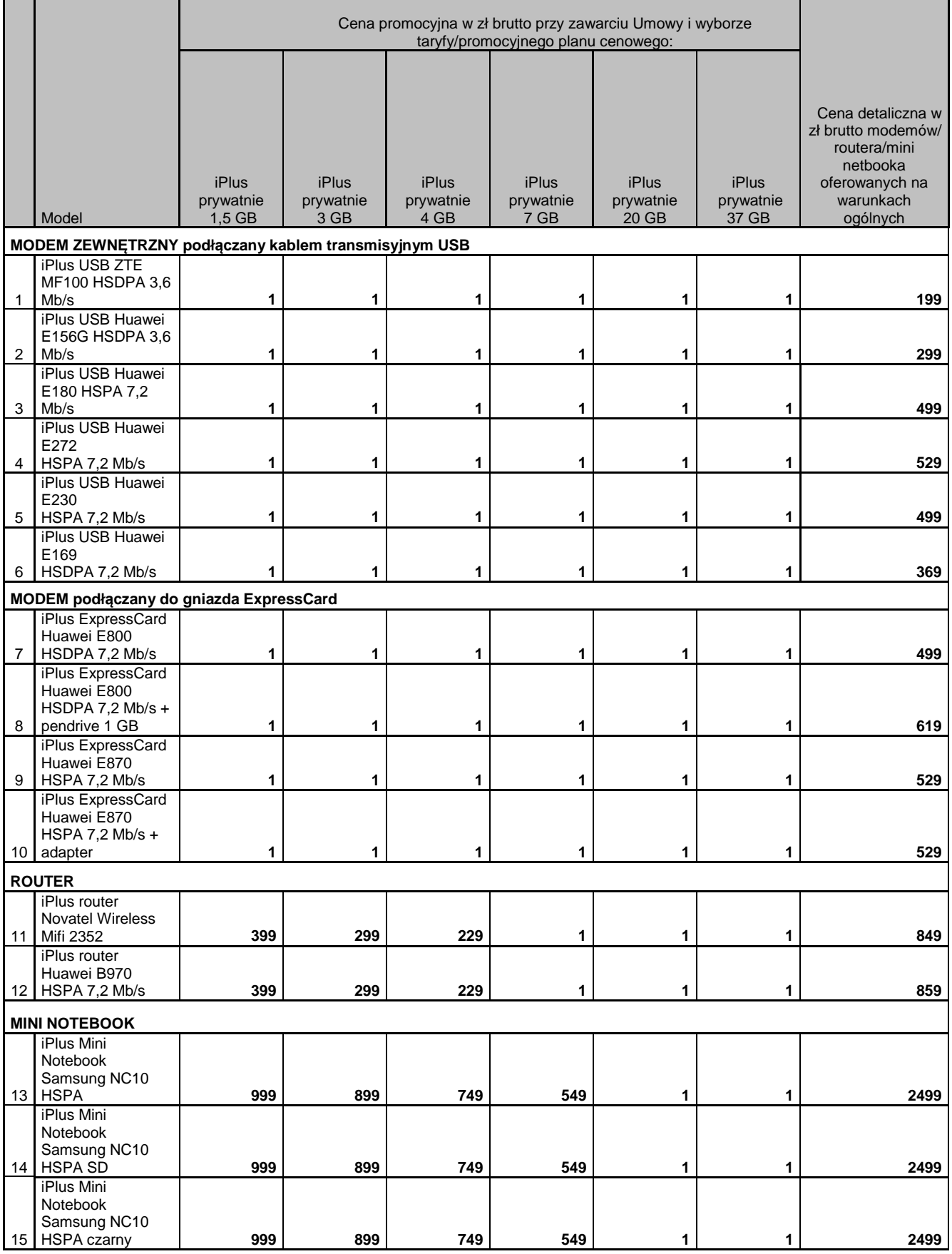

Ceny detaliczne modemów/routera/Mini Notebooka oferowanych na warunkach ogólnych aktualne na dzień 29.06.2011.